Distribuição de carga em execução de scripts no sistema **VisionDataset** 

> André Spanguero Kanayama Supervisor: Roberto Hirata Jr.

## VisionDataset

- Sistema colaborativo para armazenamento de imagens.
- Feito por Bruno Klava e modificado por Rafael de Oliveira Lopes Gonçalves.
- Repositório de imagens para o grupo de pesquisa em visão computacional do IME/USP.
- Facilita a colaboração científica.
- Aplicação Web feita em Java. Utiliza PostgreSQL, Java Struts e Maven.

## VisionDataset

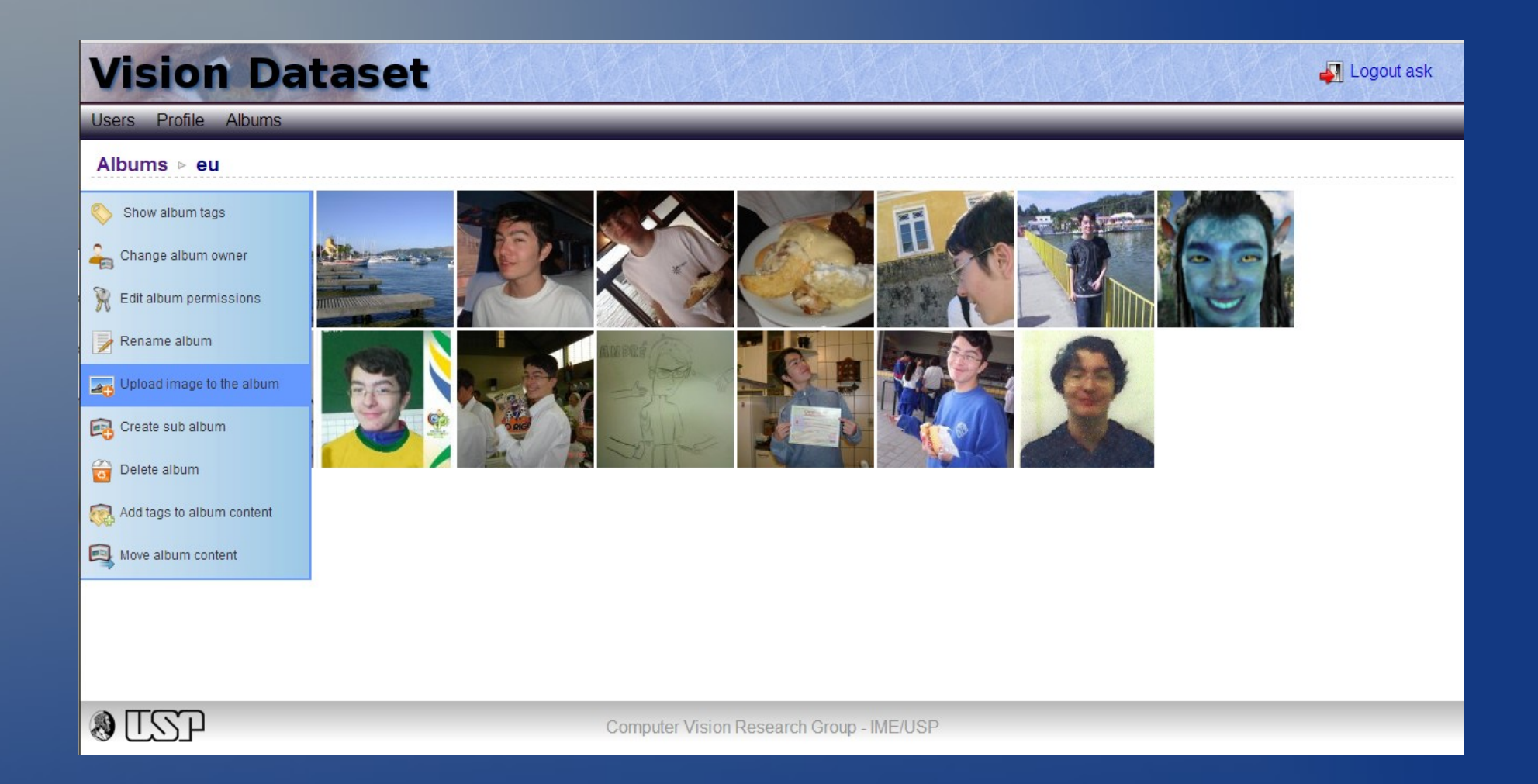

## Execução de Scripts

• Temos as imagens.

• Executar scripts em python sobre elas sem ter que baixá-las.

• Posso fazer o processamento no próprio servidor.

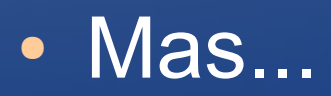

## Problemas

- Scripts **pesados**.
- Rodando por muito tempo.
- Prejudicando o funcionamento do VisionDataset para todos.
- Os resultados demoram demais!
- Temos então...

## Usuários Infelizes

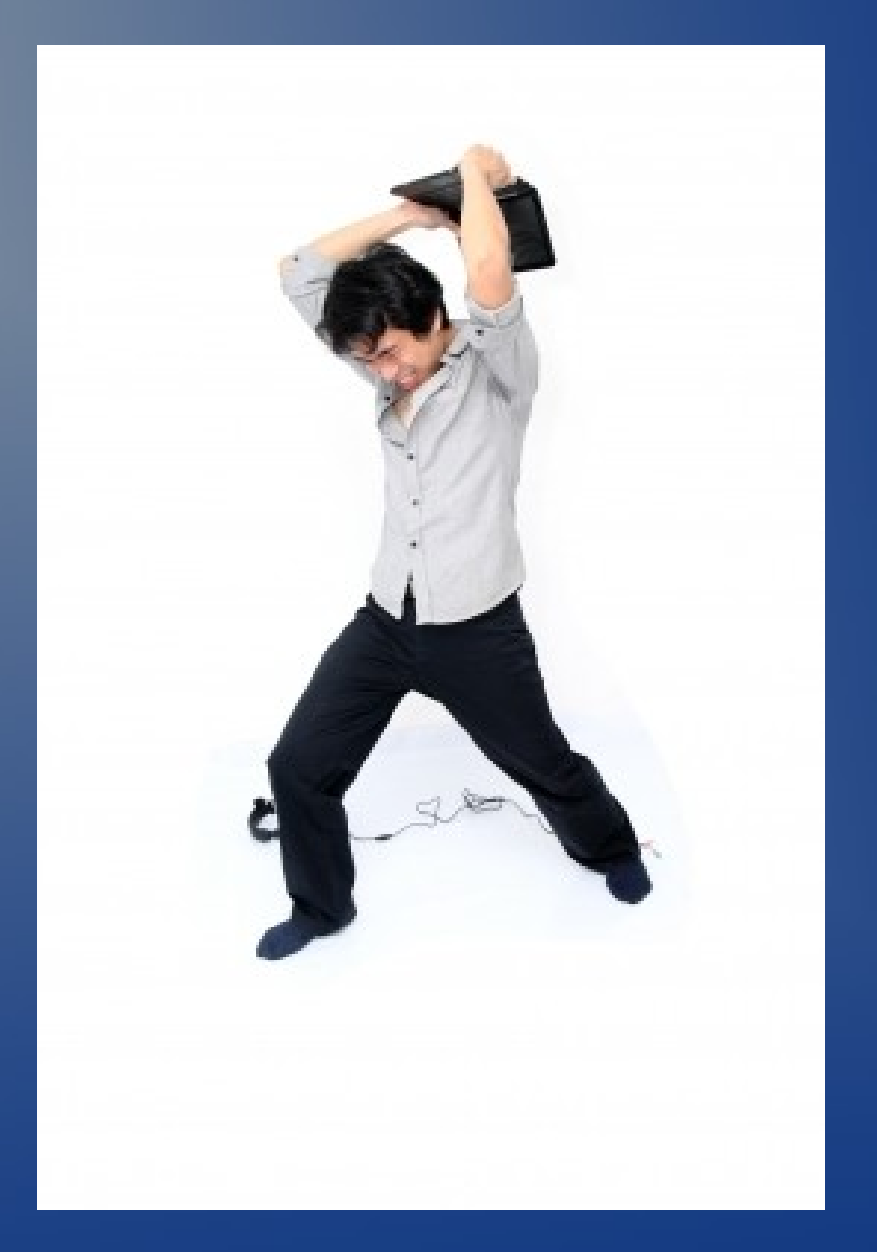

Imagem cordialmente cedida por Phaitoon / freedigitalphotos.net

## Falhas de segurança

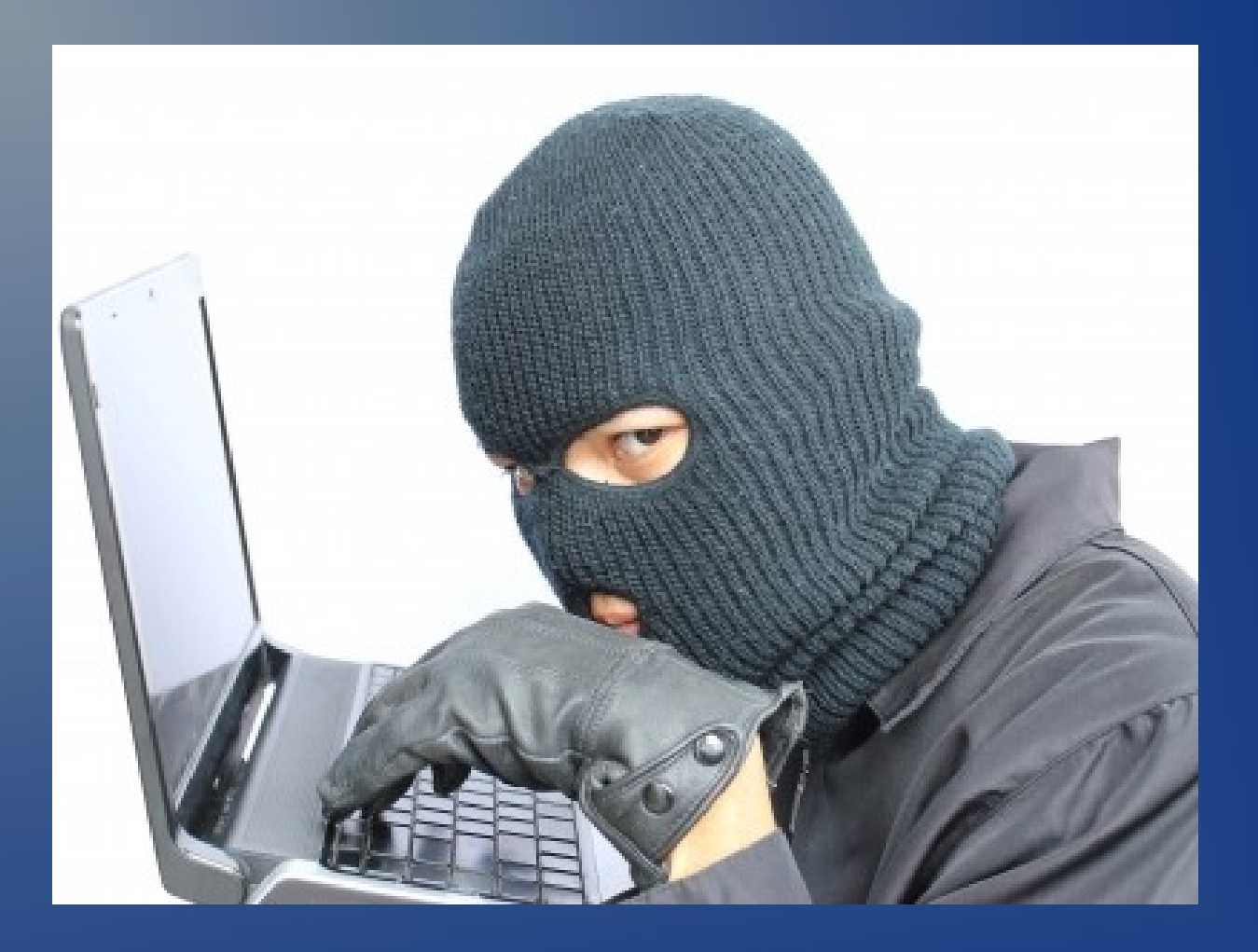

Imagem cordialmente cedida por chanpipat / freedigitalphotos.net

## Máquinas virtuais

• Isolamento.

• Não se limitam ao mesmo servidor.

• Nenhum usuário quebrando o sistema.

• Mesmo se a máquina virtual cair, o sistema continua funcionando.

## Primeiros passos

• Entender o sistema.

● Criar uma interface para adição e execução de scripts.

• Gravar os dados no banco de dados.

## Até aí tudo bem...

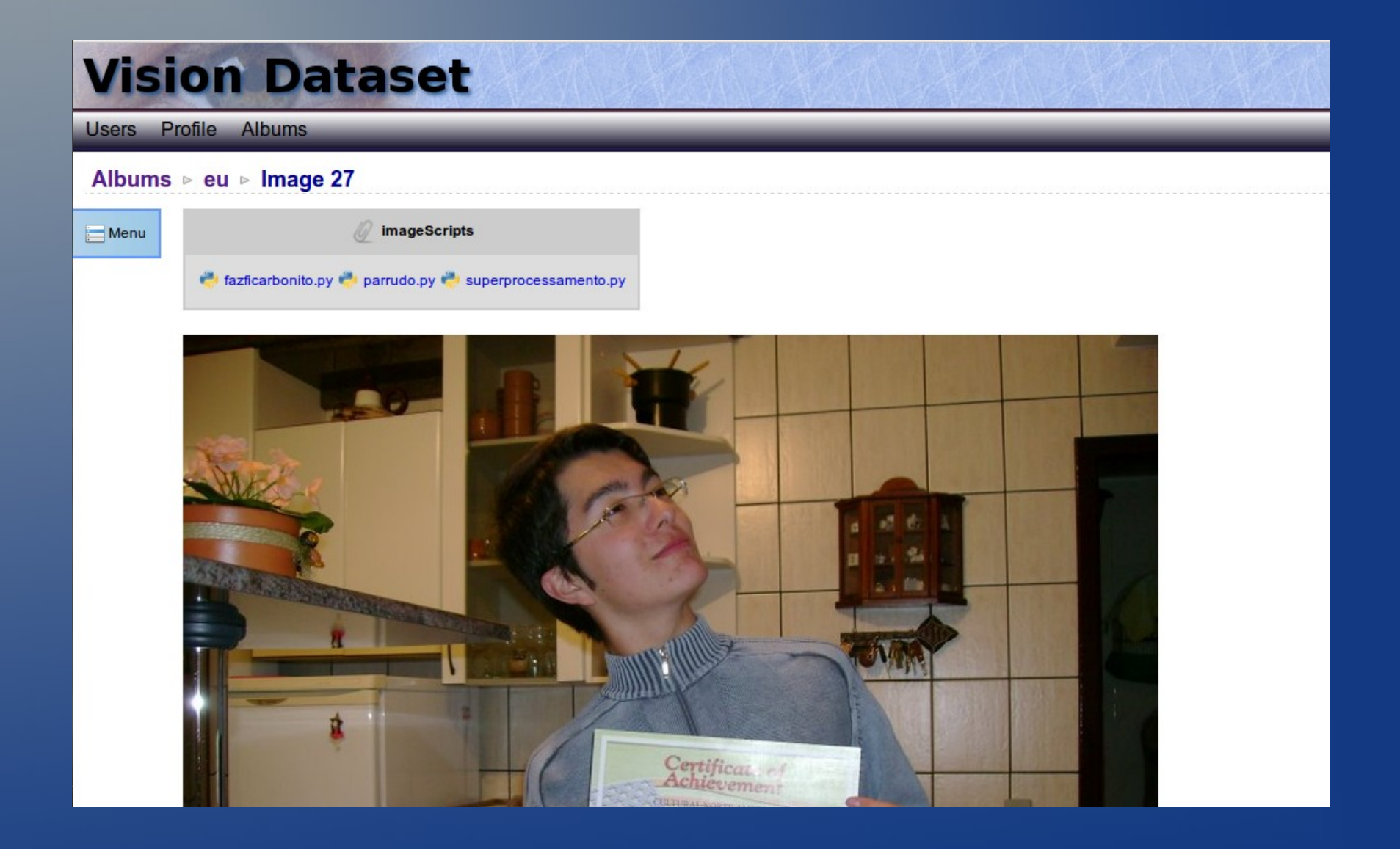

#### Mais problemas

• Como a máquina virtual saberá o que fazer?

• Como devolverá o resultado?

• Como fazer isso de forma eficiente?

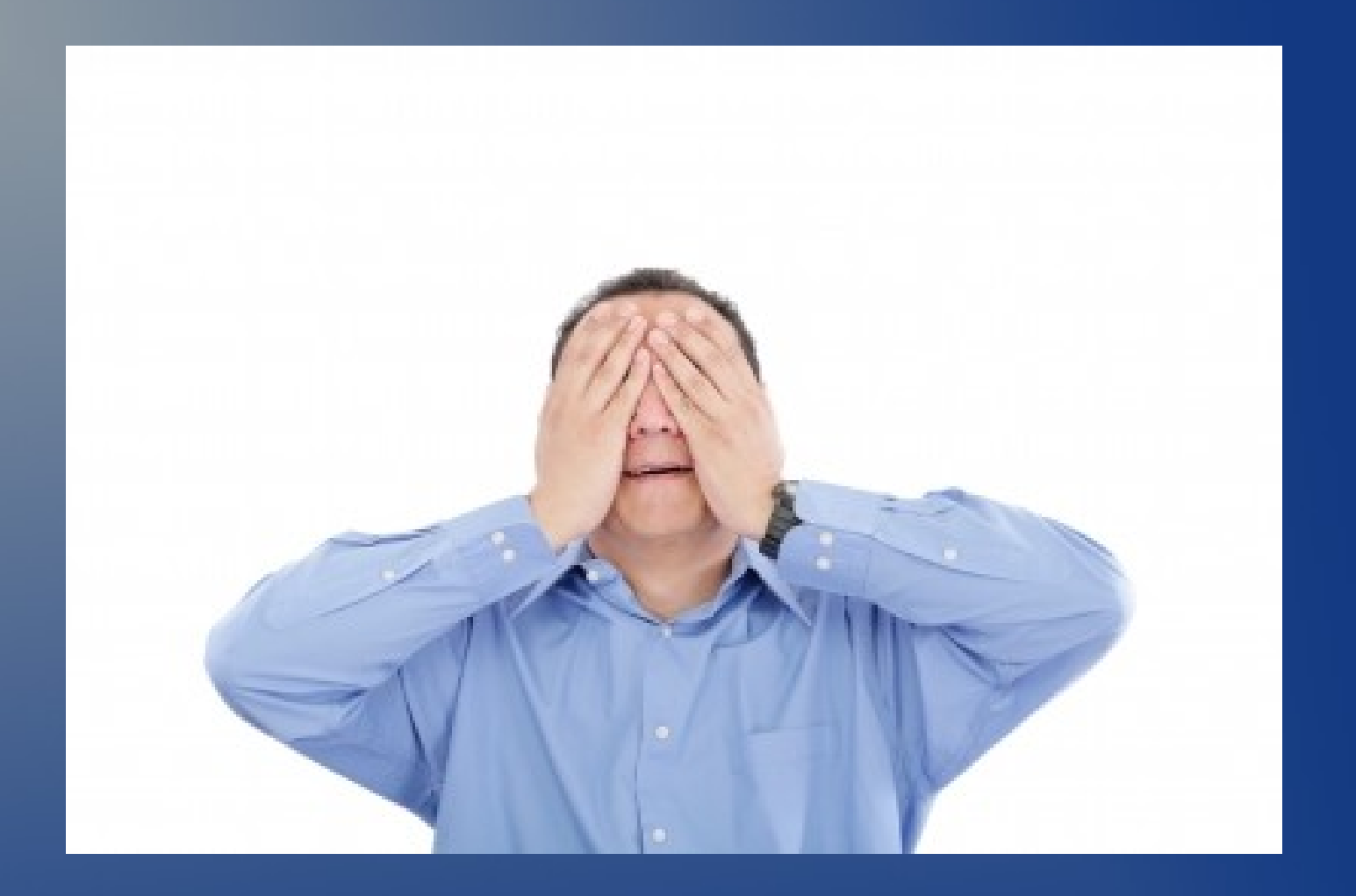

Imagem cordialmente cedida por David Castillo Dominici / freedigitalphotos.net

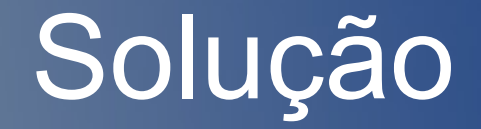

• Máquinas virtuais rodando um daemon.

• Recebem ordens do servidor principal.

• Acesso aos arquivos via sshfs.

## Solução

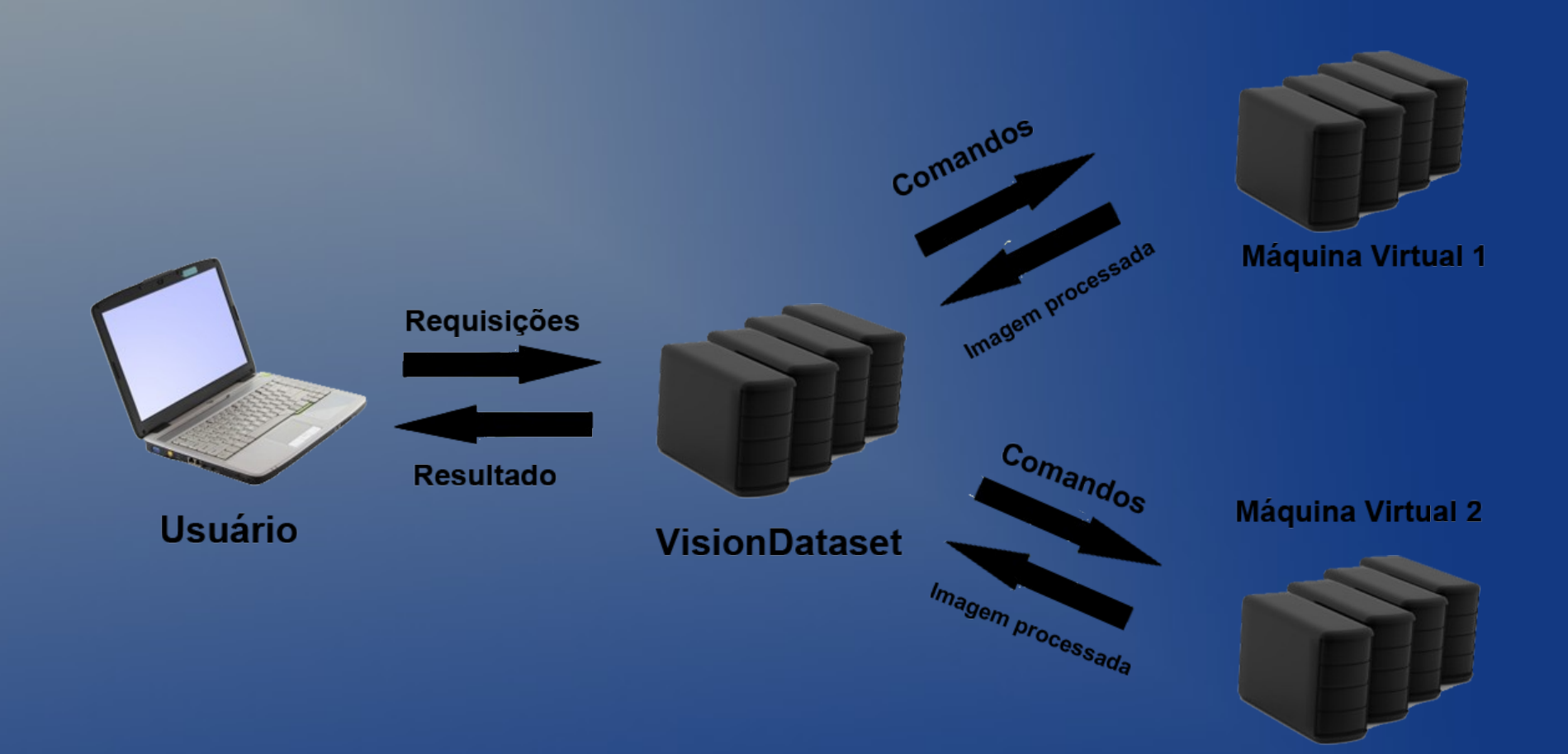

Imagens cordialmente cedidas por SweetCrisis, Keerati e renjith krishnan/ freedigitalphotos.net

#### Ambiente de testes

#### • Servidor físico:

- Ubuntu 12.04
- Intel Xeon 2.4 GHz com 24 cores
- 48 GB de RAM
- 15 TB de HD

#### Ambiente de testes

- Máquinas Virtuais
	- Ubuntu 12.04
	- 4 cores
	- 4 GB de RAM
	- 20 GB de HD

## Resultado

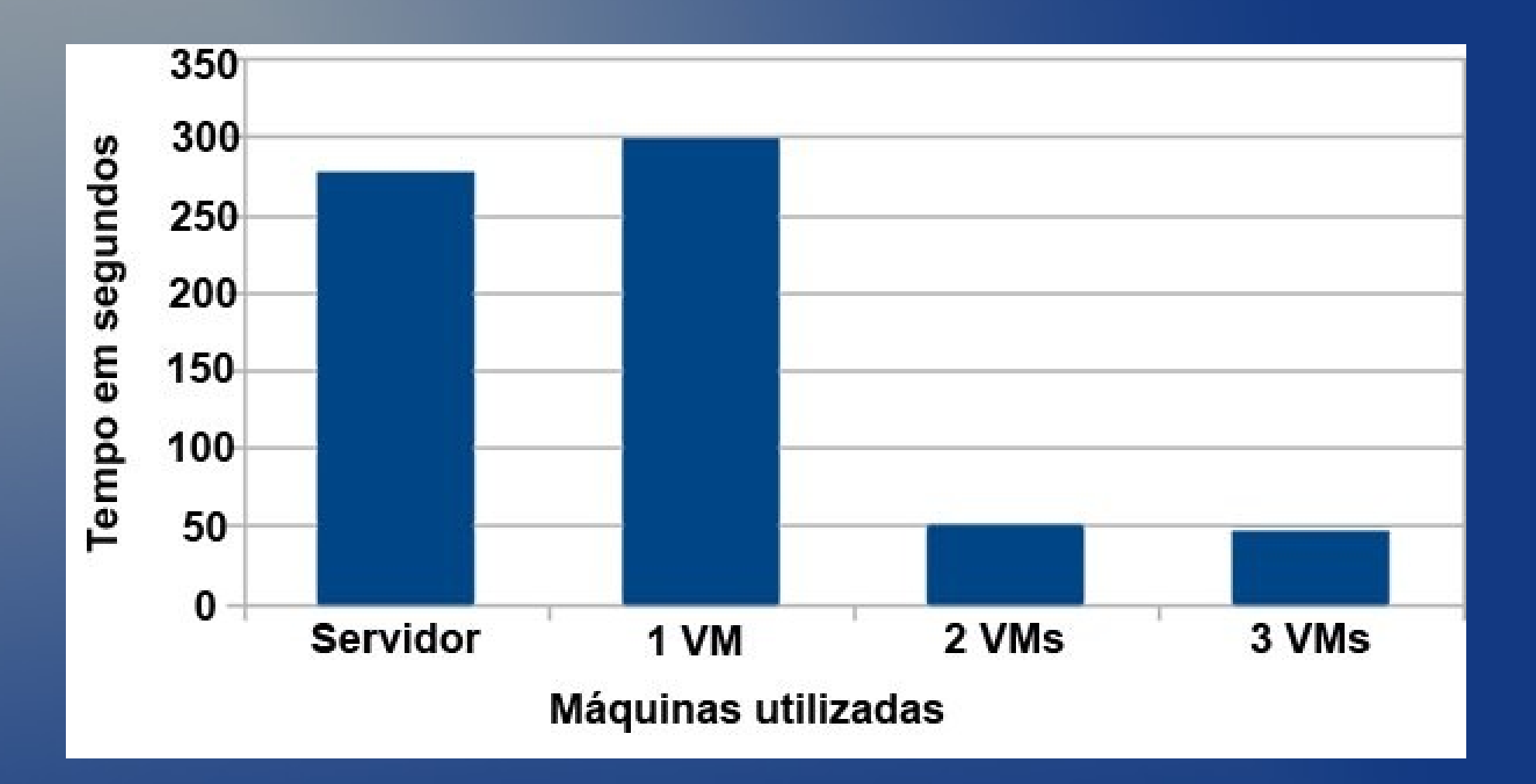

## Usuários felizes

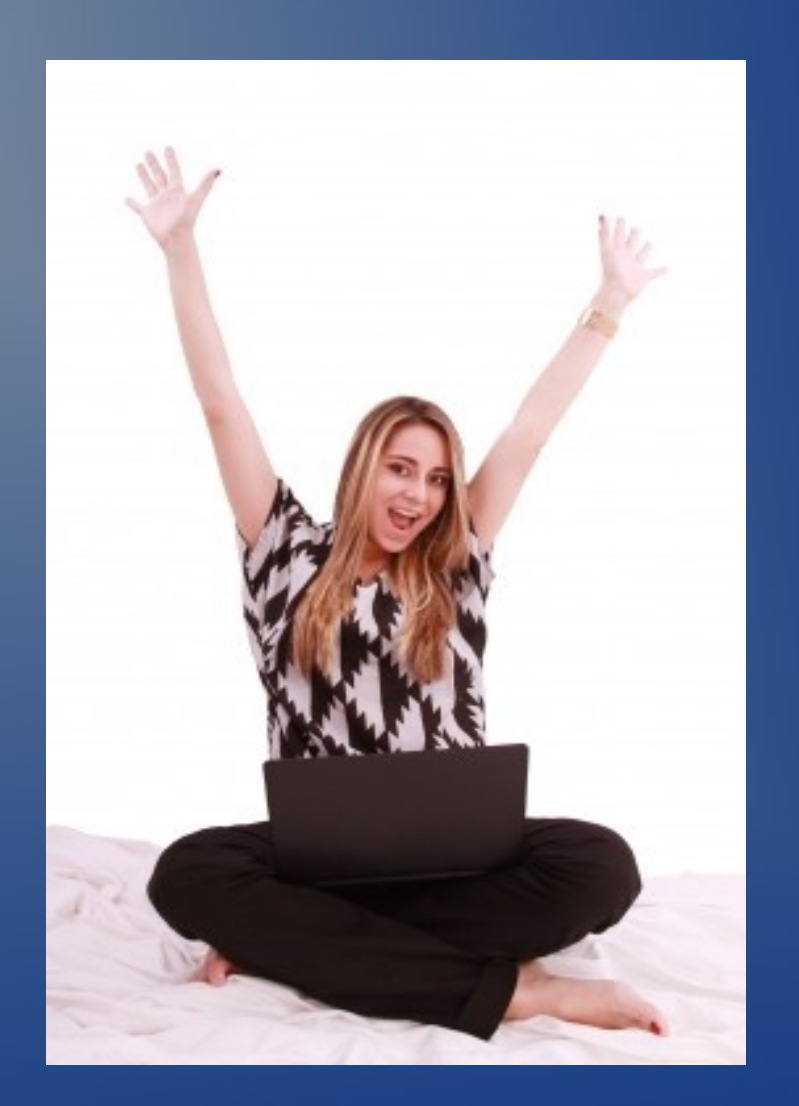

Imagens cordialmente cedidas por David Castillo Dominici/ freedigitalphotos.net

#### Próximos passos

**• Melhorar desempenho.** 

• Melhorar interface.

● Procurar e corrigir falhas de segurança.

• Testar.

## Dúvidas?

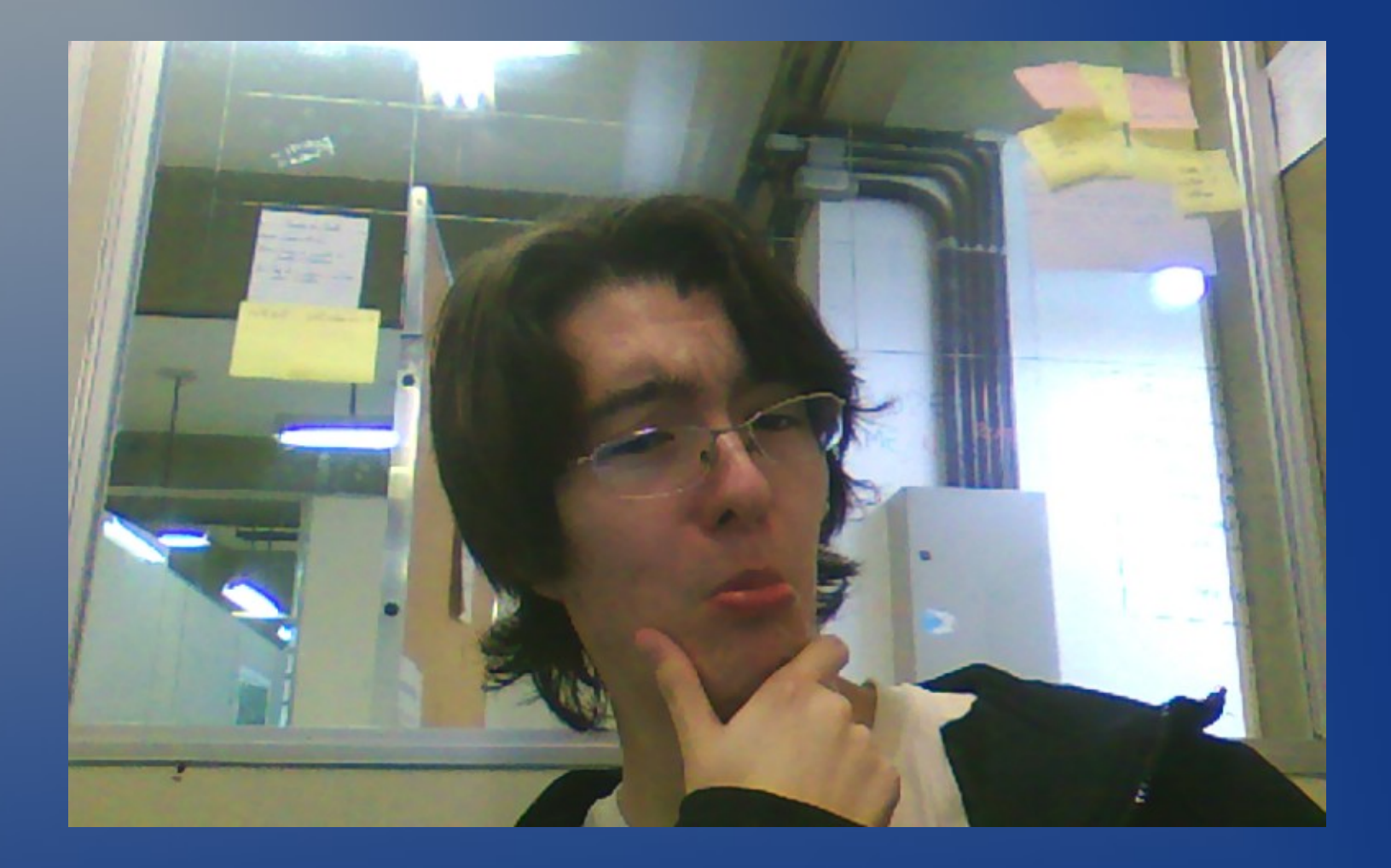

# Obrigado!